# Lecture 20: Network Programming

CS213 – Intro to Computer Systems Branden Ghena – Winter 2022

Some slides borrowed from: Bryant and O'Hallaron (CMU) and Eleftherios Kosmas (UCSD)

#### Reminders

- SETI Lab is due on today!
  - Slip days / late policy can still be used if you don't finish tonight

- Details on final exam sometime this weekend
  - Not cumulative; focuses on second-half of class
  - 80-minute duration, just like midterm 1
  - I'll release a practice exam just like last time

# Today's Goals

How do computers communicate?

• What choices does the Internet make about how to communicate?

 What system calls can programs use to communicate with other computers?

#### **Outline**

- Computer Networks
  - Topology
  - Inter-network communication

- The Internet
  - Protocol choices

- Sockets
  - System calls for communicating with other computers
- Web Servers

# Computer networks

- A network is a connection of two or more computers
  - Definition includes hardware and software components
- Networks might serve a variety of regions
  - Local Area Network (LAN)
    - Connects computers in some small area
    - Home, building, campus
  - Wide Area Network (WAN)
    - Connects computers over distant areas
      - City, country, world
- Could be wired or wireless

# How to connect: point-to-point networks

- How do we connect computers in a network?
  - This is a question of "network topology"
  - Simple option: just connect them directly
- Problem: what if I find a third computer?

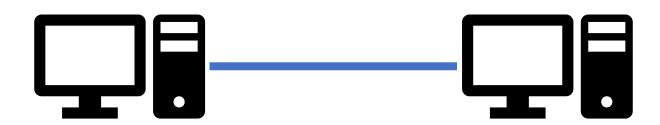

#### How to connect: bus networks

- Connect everything to one wire in parallel
  - Actually a "multidrop bus"
  - Scales pretty well to many computers
- Problem: which computer gets to transmit when?
  - Simultaneous transmissions conflict

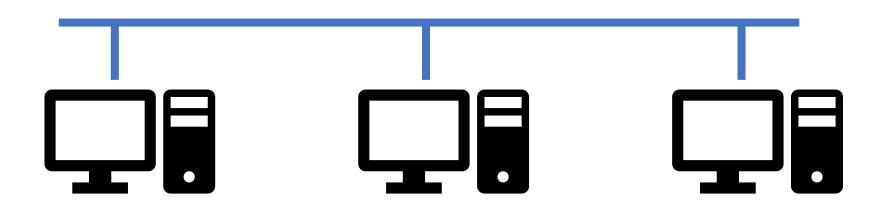

# How to connect: ring networks

- Connect everything with point-to-point connections
  - Connect the last computer back to the first computer
- Problem: what if a computer stops sending?

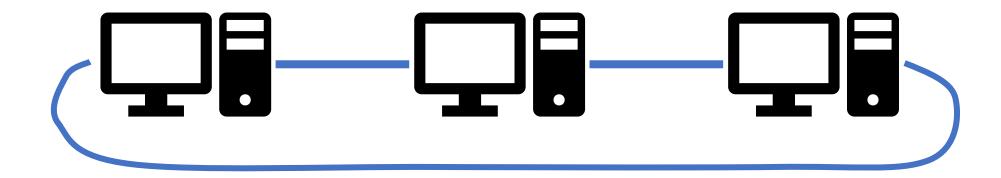

#### How to connect: star networks

- Connect to a hub with point-to-point connections
  - Hub connects all computers
  - Hub is a simple computer with one job: transfer communications between computers
    - Hopefully more reliable than any of the computers

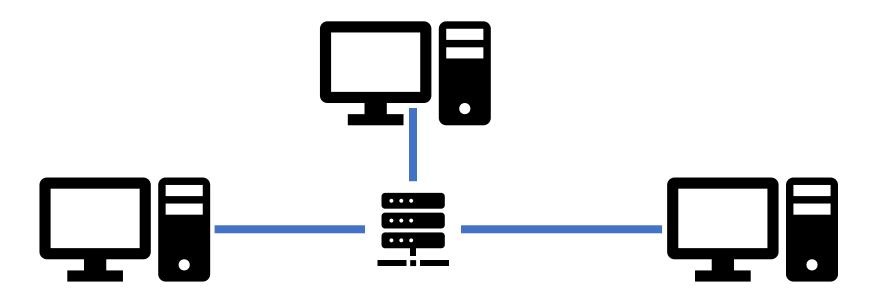

#### Common home networks

- Example of a star topology network
  - Your home router is the hub connecting multiple computers
  - Could be wired (Ethernet) or wireless (WiFi)

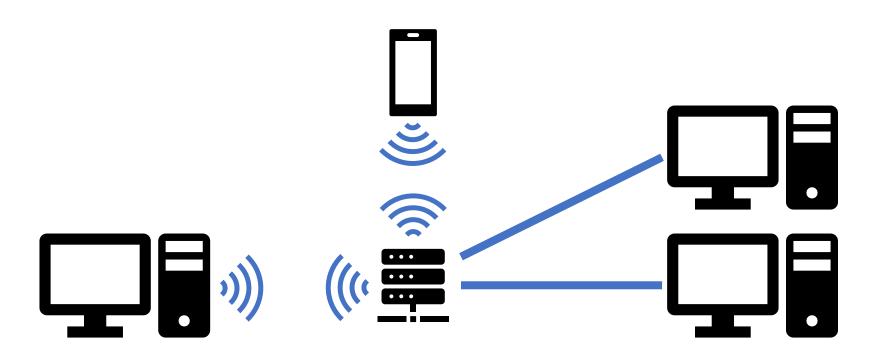

# Building a network: ethernet segment

- Smallest division of a network
- Hosts are connected to hub via wires
- Operation
  - Each Ethernet adapter has a unique 48-bit address (MAC Address)
    - e.g. 00:16:ea:e3:54:e6
  - Hosts send bits to any other host in chunks called frames
  - Hub simply copies bits from one input to all outputs
    - Every host sees every transmitted bit

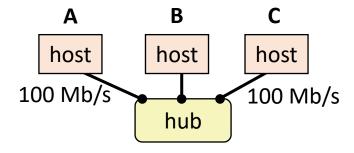

# Building a network: bridged ethernet segment

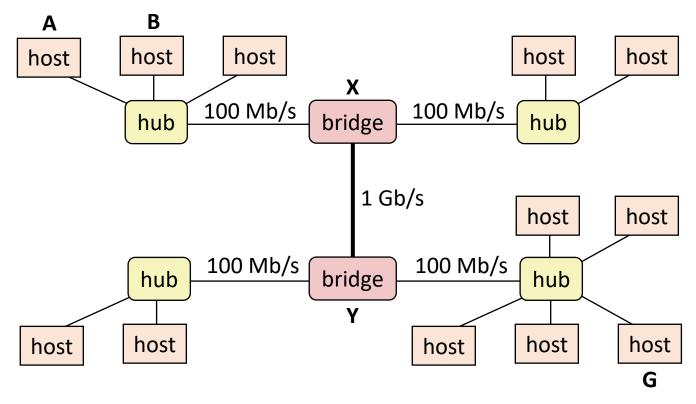

- Bridges connect multiple hubs together
  - Learn which hosts are on which hub and route packets accordingly
  - Modern household routers are actually bridges
  - Creates a Local Area Network (LAN)

# Building a network: internets

- Multiple local area networks (LANs) can be physically connected by specialized computers called **routers**
  - The connected networks are called an *internet* (short for internetworking)
  - Networks might be running totally separate protocols
    - Ethernet, WiFi, ...

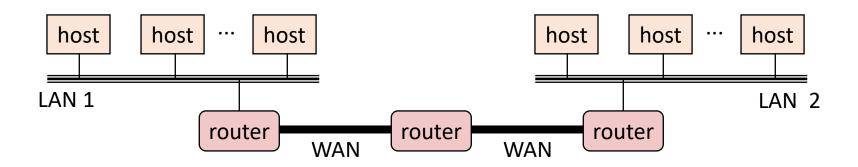

Note: still star topology (not bus), just abstracting details away

#### Structure of an internet

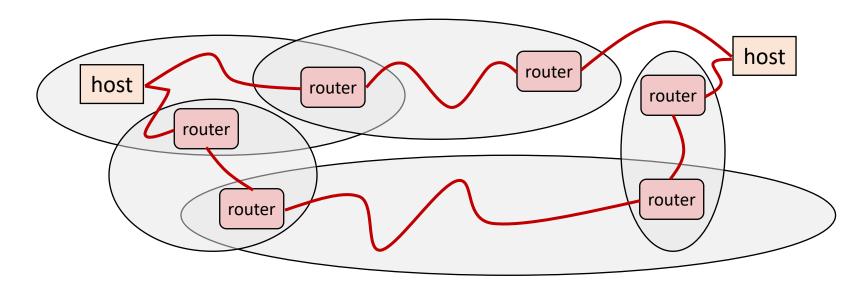

- Ad hoc interconnection of networks
  - No particular topology
  - Possibly vastly different link capabilities
- Send packets from source to destination by hopping through networks

#### **Outline**

- Computer Networks
  - Topology
  - Inter-network communication

- The Internet
  - Protocol choices

- Sockets
  - System calls for communicating with other computers
- Web Servers

# Managing inter-network communication with a protocol

- Now we have the ability to form and connect networks
  - But how do we transmit data between them?
  - Especially given that they differ in capabilities

- Solution: protocol software running on each host and router
  - Protocol is a set of rules that governs how hosts and routers should cooperate when they transfer data from network to network
  - Smooths out the differences between the different networks

# The role of an internet protocol

#### Provides a naming scheme

- We cannot rely on any particular lower-layer address
- Defines a uniform format for host addresses
- Each host (and router) is assigned at least one of these internet addresses that uniquely identifies it

#### Provides a delivery mechanism

- Defines a standard transfer unit: packet
- A packet consists of a header and a payload
  - Header: Metadata such as packet size, source and destination addresses
  - Payload: data bits sent from the source host

# Protocols are "layered"

- Headers for each layer of communication wrap data
  - Data is wrapped with header for the network to make a packet
    - i.e., bytes are added to the start/end of it
  - Packet is wrapped with header for the link to make a frame

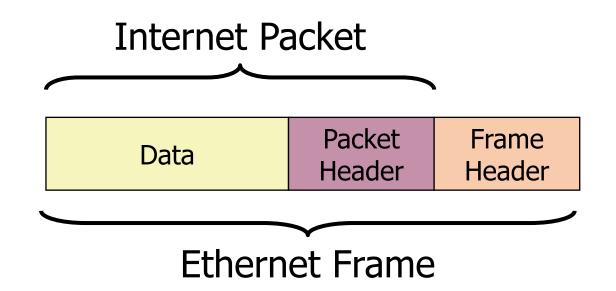

# Transmitting data between networks

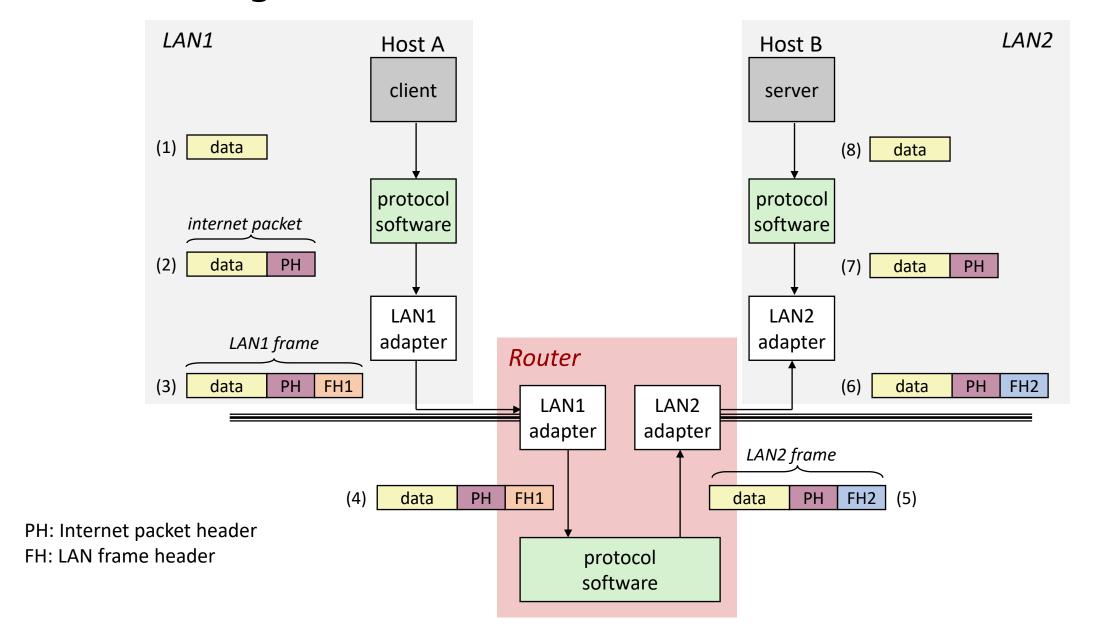

#### Other inter-network issues

- We are glossing over a number of important questions:
  - What if different networks have different maximum frame sizes? (segmentation)
  - How do routers know where to forward frames?
  - How are routers informed when the network topology changes?
  - What if packets get lost?

- These (and other) questions are addressed by the area of systems known as computer networking
  - CS340 Intro to Computer Networks

# OSI model of communication layers

- Transport
  - How to form connections between computers
  - TCP and UDP
- Network
  - How to send packets between networks
  - IP
- Data Link
  - How to send frames of data
  - Ethernet, WiFi
- Physical
  - How to send individual bits
  - Ethernet, WiFi

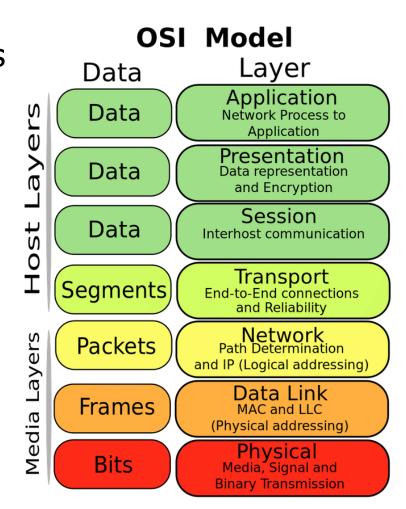

#### Break + xkcd

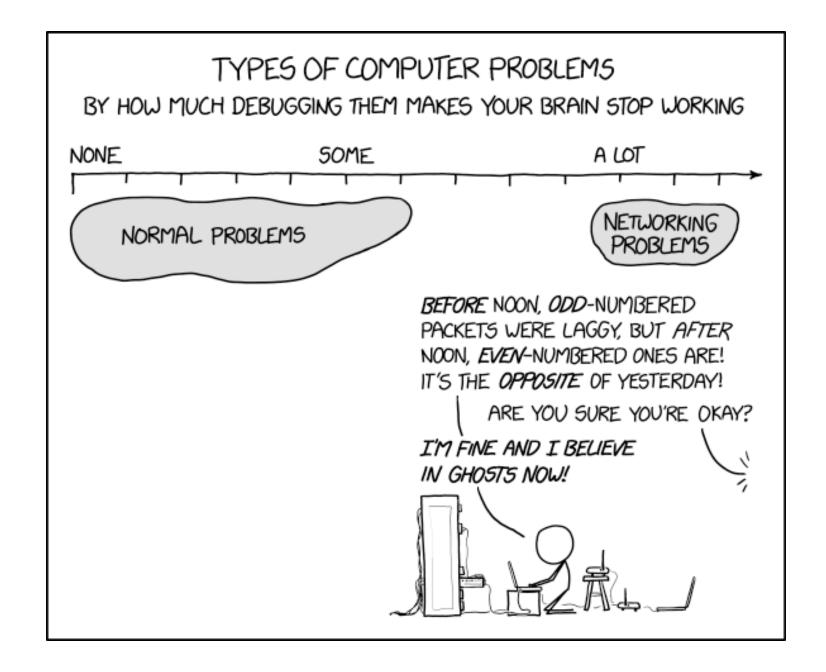

https://xkcd.com/2259/

#### **Outline**

- Computer Networks
  - Topology
  - Inter-network communication

- The Internet
  - Protocol choices

- Sockets
  - System calls for communicating with other computers
- Web Servers

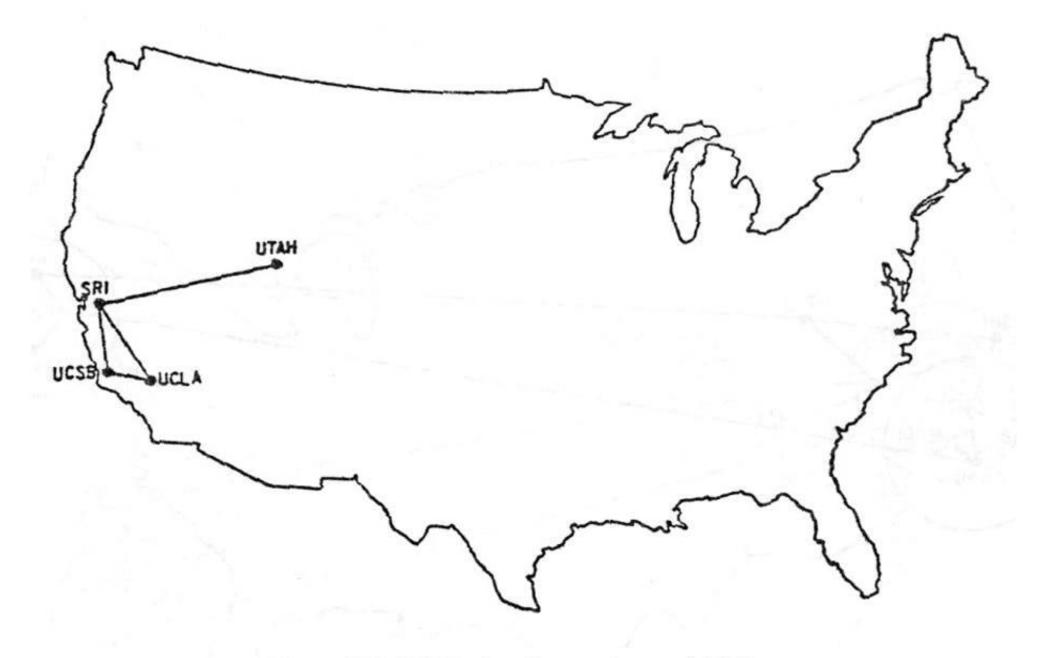

The ARPANET in December 1969

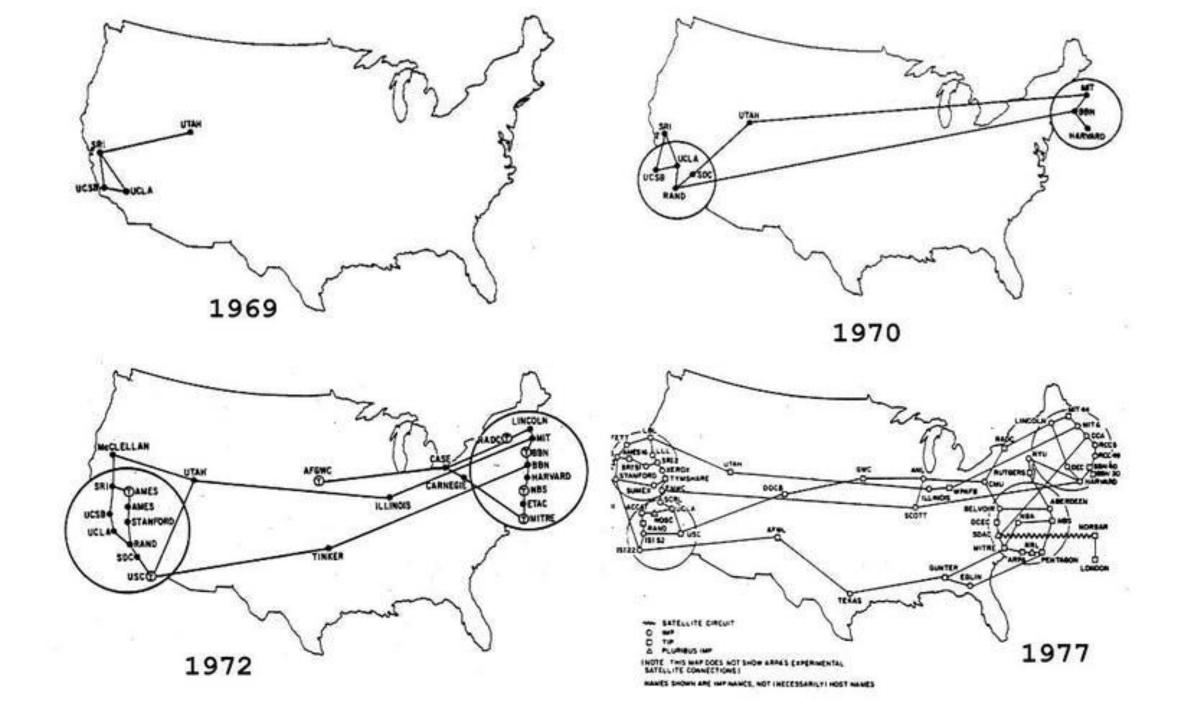

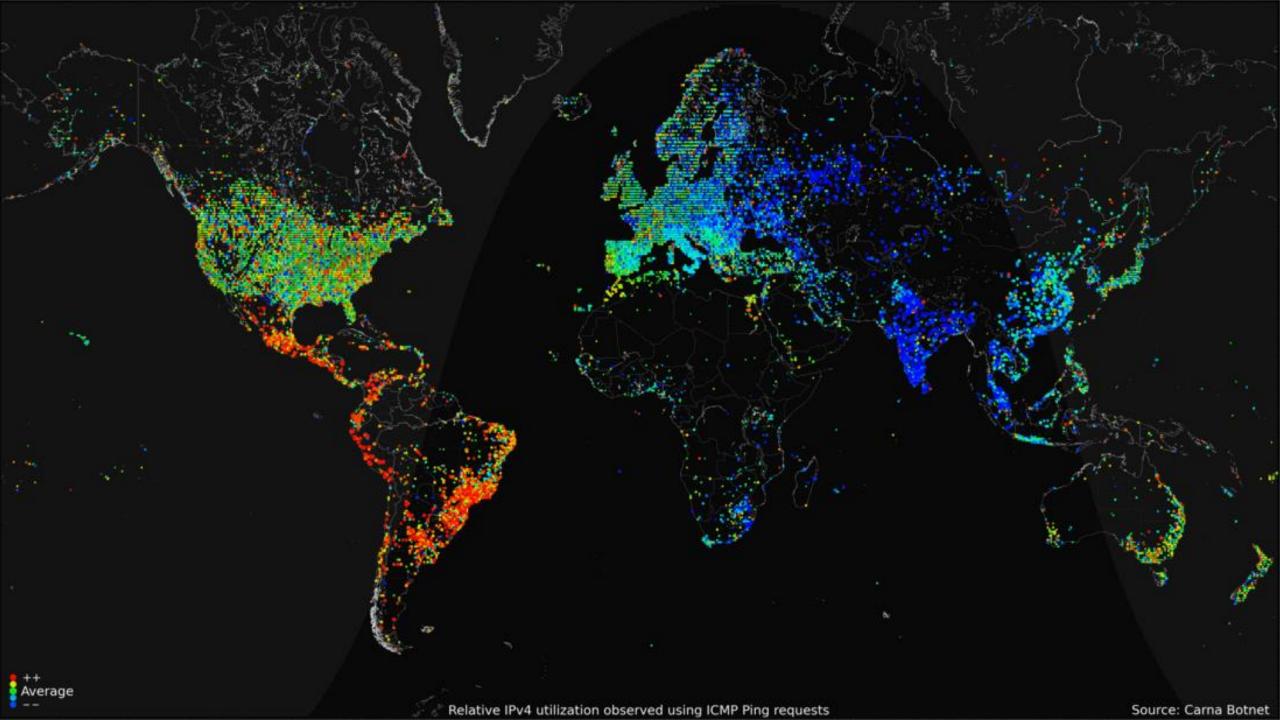

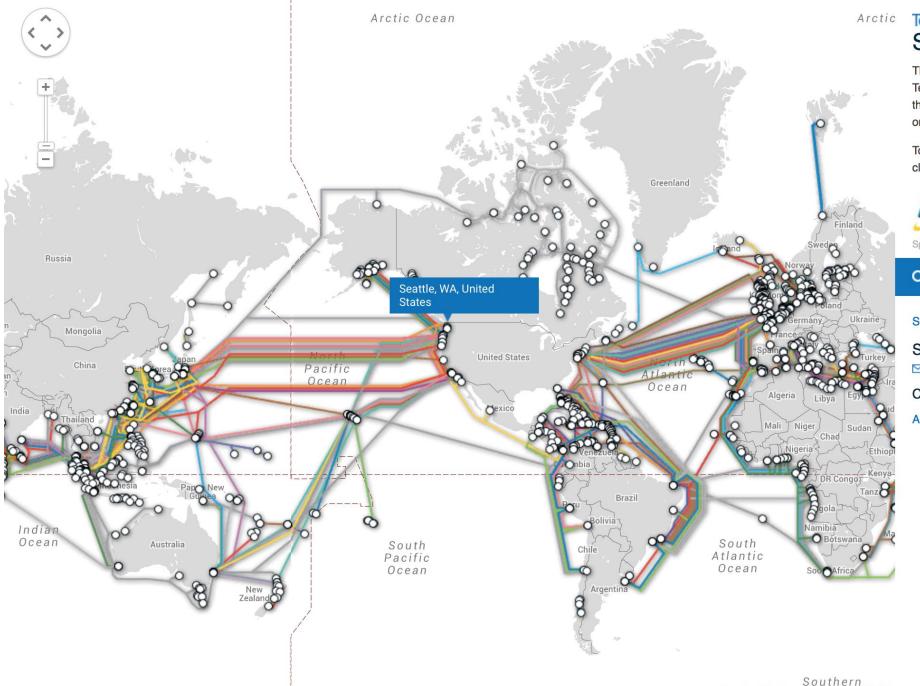

Google

# TeleGeography Submarine Cable Map

The Submarine Cable Map is a free resource from TeleGeography. Data contained in this map is drawn from the Global Bandwidth Research Service and is updated on a regular basis.

To learn more about TeleGeography or this map please click here.

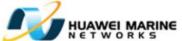

Sponsored in part by Huawei Marine

Feedback 📘 🚮 github

Q Search

Submarine Cable List

Seattle, WA, United States

Cables

Arctic Fibre

# The global Internet

- Most famous example of an internet (uppercase to distinguish)
- Based on the TCP/IP protocol family
  - **IP** (Internet Protocol)
    - Provides a naming scheme and unreliable delivery of packets from host-to-host
  - UDP (Unreliable Datagram Protocol)
    - Uses IP to provide unreliable data delivery from process-to-process
  - **TCP** (Transmission Control Protocol)
    - Uses IP to provide reliable data delivery from process-to-process
- Accessed via a mix of Unix file I/O and the sockets interface

#### Hardware and software organization of an Internet application

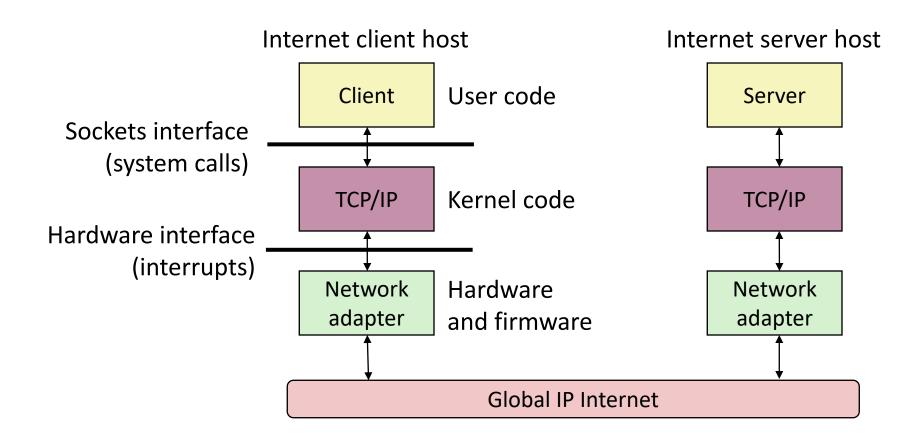

# A programmer's view of the internet

- 1. Hosts are mapped to a set of 32-bit **IP addresses** 
  - 129.105.7.30

- 2. The set of IP addresses is mapped to a set of identifiers called Internet **domain names** 
  - 129.105.7.30 is mapped to moore.wot.eecs.northwestern.edu
- 3. A process on one Internet host can communicate with a process on another Internet host over a **connection**

#### 1. IP addresses

- 32-bit IP addresses are stored in an **IP address struct** 
  - IP addresses are always stored in memory in *network byte order* (big-endian)
    - Remember: most computers use little-endian
  - True in general for any integer transferred in a packet header from one machine to another
    - E.g., the port number used to identify an Internet connection

```
/* Internet address structure */
struct in_addr {
    uint32_t s_addr; /* network byte order (big-endian) */
};
```

- By convention, each byte in a 32-bit IP address is represented by its decimal value and separated by a period
  - IP address: 0x8169071E = 129.105.7.30

# How many hosts can there be?

• IP addresses are 32-bits

# How many hosts can there be?

- IP addresses are 32-bits
  - $2^3 = 4.3$  billion hosts
- However, some addresses are reserved for special purposes
  - Private networks (10.x.x.x, 192.168.x.x, ...)
  - Within a computer (127.x.x.x)
  - Various testing or reserved purposes
- 588 million are reserved
  - So 3.7 billion publicly accessible hosts
- Typically, a home router has one publicly accessible IP address
  - All devices within the home are on a private network
  - Phones on cellular data are also within a private network

#### Aside: IPv4 and IPv6

- The original Internet Protocol, with its 32-bit addresses, is known as *Internet Protocol Version 4* (IPv4)
- 1996: Internet Engineering Task Force (IETF) introduced Internet Protocol Version 6 (IPv6) with 128-bit addresses
  - Intended as the successor to IPv4
- Majority of Internet traffic still carried by IPv4 (we'll focus on it today)

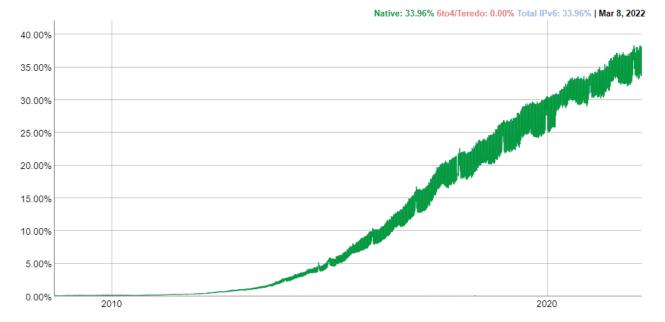

IPv6 traffic at Google

#### 2. Internet domain names

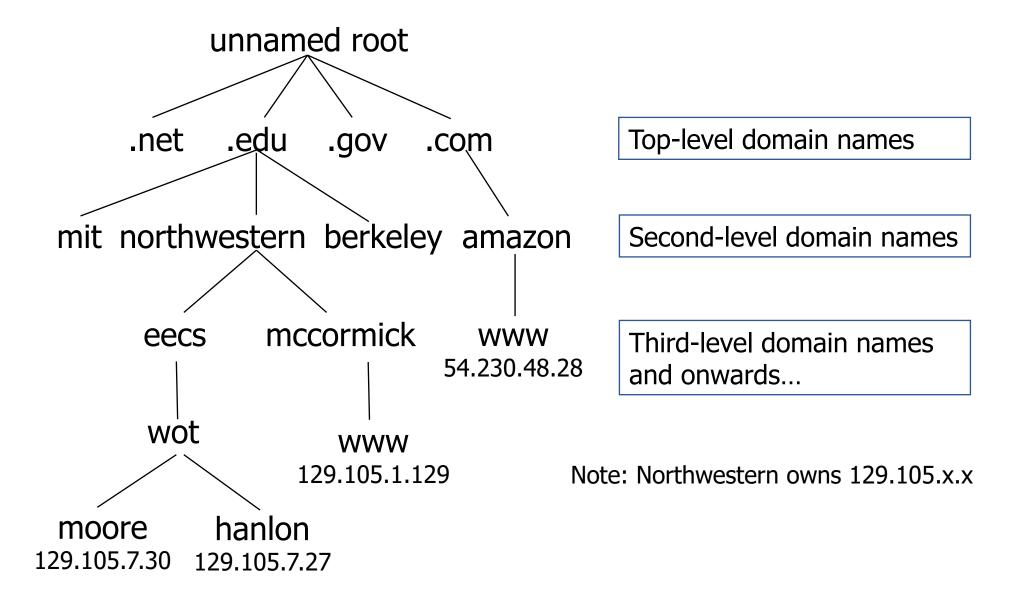

# Some top-level domain names (TLDs)

| .space    | .store   | .stream     | .studio       |
|-----------|----------|-------------|---------------|
| .study    | .style   | .supplies   | .supply       |
| .support  | .surf    | .surgery    | .sydney       |
| .systems  | .taipei  | .tattoo     | .tax          |
| .taxi     | .team    | .tech       | .technology   |
| .tennis   | .theater | .theatre    | .tienda       |
| .tips     | .tires   | .tirol      | .today        |
| .tokyo    | .tools   | .top        | .tours        |
| .town     | .toys    | .trade      | .trading      |
| .training | .tube    | .university | .uno          |
| vacations | .vegas   | .ventures   | .versicherung |
| .vet      | .viajes  | .video      | .villas       |
| .vin      | .vip     | .vision     | .vlaanderen   |
| .vodka    | .vote    | .voting     | .voto         |
| .voyage   | .wales   | .wang       | .watch        |
| .webcam   | .website | .wed        | .wedding      |
| .whoswho  | .wien    | .wiki       | .win          |
| .wine     | .work    | .works      | .world        |
| .wtf      | .在线      | .移动         | .онлайн       |
| .сайт     | קום.     | .орг        | .中文网          |
| .संगठन    | .机构      | .みんな        | .游 <b>戏</b>   |
| .企业       | .xyz     | .yoga       | .yokohama     |
| .zone     |          |             |               |

# Domain Naming System (DNS)

- The Internet maintains a mapping between IP addresses and domain names in a huge worldwide distributed database called **DNS**
- Conceptually, programmers can view the DNS database as a collection of millions of host entries
  - Each host entry defines the mapping between a set of domain names and IP addresses
- A special name: localhost
  - Refers back to the computer being used (IP address 127.0.0.1)

#### 3. Internet connections

- Clients and servers communicate by sending streams of bytes over TCP connections. Each connection is:
  - Point-to-point: connects a pair of processes.
  - Full-duplex: data can flow in both directions at the same time,
  - Reliable: stream of bytes sent by the source is eventually received by the destination in the same order it was sent.
- A socket is an endpoint of a connection
  - Socket address is an IPaddress:port pair
- A port is a 16-bit integer that identifies a process:
  - Ephemeral port
    - Assigned automatically by client kernel when client makes a connection request
    - Usually 1000 and up
  - Well-known port
    - Associated with some service provided by a server

### Anatomy of a connection

- A connection is uniquely identified by socket addresses of endpoints
  - Socket address is an IP\_address:Port pair
  - Connection: (client\_address:client\_port, server\_address:server\_port)

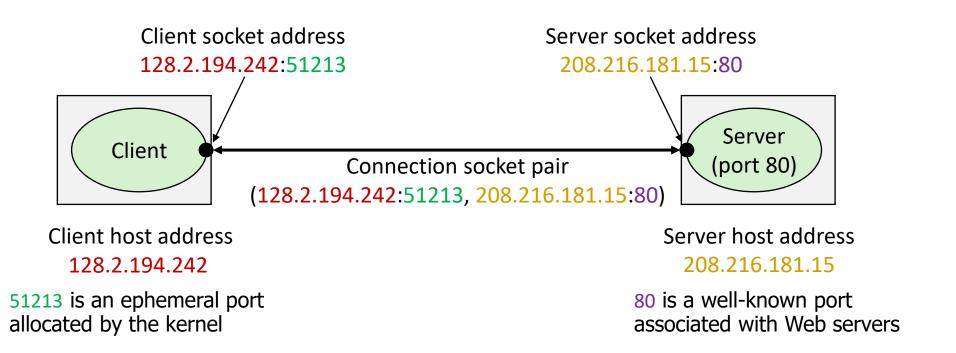

# Ports are used to identify services to the kernel

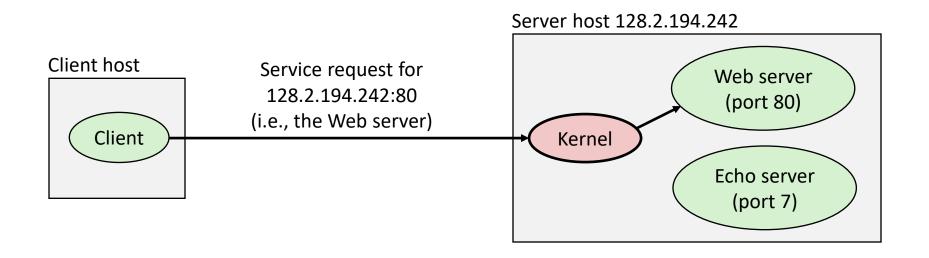

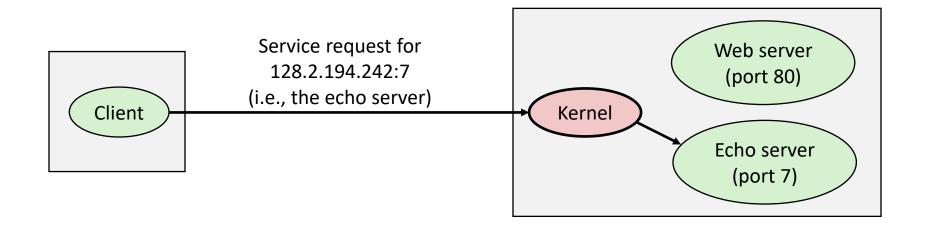

### Well-known service ports and names

• Popular services have permanently assigned *well-known ports and* corresponding *well-known service names*:

```
echo servers: echo 7
```

- ftp servers: ftp 21
- ssh servers: ssh 22
- email servers: smtp 25
- Web servers: http 80

 Mappings between well-known ports and services are listed in /etc/services on Linux

# Break + Thinking

What are the steps for viewing a website?

# Break + Thinking

- What are the steps for viewing a website?
- 1. You enter a domain name for the website
- 2. Computer looks up domain name to get IP Address
- 3. Computer sends request to IP\_address:80
- 4. Computer gets back data, which it renders into a website

#### **Outline**

- Computer Networks
  - Topology
  - Inter-network communication

- The Internet
  - Protocol choices

- Sockets
  - System calls for communicating with other computers
- Web Servers

#### What is a socket?

- To an application, a socket is a file descriptor that lets the application read/write from/to the network
  - Connects a process on one host to a process on another
- Clients and servers communicate with each other by reading from and writing to socket descriptors
- The main distinction between regular file I/O and socket I/O is how the application "opens" the socket descriptors

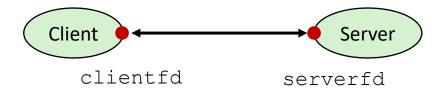

### Client-Server transaction design pattern

- Most network applications are based on the client-server model:
  - A *server* process and one or more *client* processes
  - Server manages some *resource*
  - Server provides service by manipulating resource for clients
  - Server activated by request from client

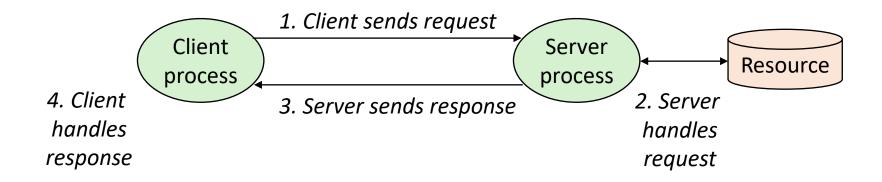

Note: clients and servers are processes running on hosts (can be the same or different hosts)

#### Socket communication flow Server Client 1. Initialize socket() socket() socket() bind() listen() 2. Create accept() connect() connection 3. Transfer read() write() data write() read()

close()

close()

4. Close

#### Socket communication flow Server Client 1. Initialize socket() socket() socket() bind() listen() 2. Create accept() connect() connection 3. Transfer read() write() data write() read() 4. Close close() close()

### Creating a socket

- int socket(int domain, int type, int protocol);
- Domain: communication realm
  - AF\_INET for internet communication (Also: AF\_INET6, AF\_BLUETOOTH, etc.)
- Type: communication type within that realm
  - SOCK\_STREAM for TCP streams
  - SOCK\_DGRAM for UDP datagrams
- Protocol: protocol ID within that type
  - Basically always 0
- Returns: a file descriptor for the socket

# Is creating a socket enough?

- If we are a client
  - We will be connecting to a server
  - So no other steps are necessary
    - OS will just pick some arbitrary port to send on
- If we are a server
  - Some client will be connecting to us
  - We need to specify the IP\_address:Port pair for the server
    - Pick any available port (or a well-known one)
    - Pick an IP address, if the computer has multiple
  - We also need to tell the OS we will be accepting messages

### Picking an address and port for the socket

- int bind(int sockfd, const struct sockaddr \*addr, socklen\_t addrlen);
- Addr: a struct containing port and IP address

- in\_addr: just holds a uint32\_t
- INADDR\_ANY selects all IP addresses
- Arguments and structs are intentionally generic to handle other protocols

# Inform the kernel that this process will receive packets

```
• int listen(int sockfd, int backlog);
```

 Backlog: maximum queue length for pending connections before they should be refused

- Note: this doesn't actually accept connections
  - Returns immediately

#### Socket communication flow Server Client 1. Initialize socket() socket() socket() bind() listen() 2. Create accept() connect() connection 3. Transfer read() write() data write() read() 4. Close close() close()

### Starting a connection as a server

```
• int accept(int sockfd, struct sockaddr *addr, socklen_t *addrlen);
```

- Blocks until a connection occurs
- Addr: Pointer to address structure, to be filled with client metadata
- Returns: a file descriptor for this connection
  - New descriptor is used to perform data transfer
  - Original socket file descriptor remains functional
  - Why?

### Starting a connection as a server

- int accept(int sockfd, struct sockaddr \*addr, socklen\_t \*addrlen);
- Blocks until a connection occurs
- Addr: Pointer to address structure, to be filled with client metadata
- Returns: a file descriptor for this connection
  - New descriptor is used to perform data transfer
  - Original socket file descriptor remains functional
  - Why? To allow for additional connections to be made
    - Might accept multiple connections simultaneously
    - Separate threads might handle the created connections

# Starting a connection as a client

- int connect(int sockfd, const struct sockaddr \*addr, socklen t addrlen);
- Blocks until a connection is made
- Addr: address of the server to connect to
  - Includes IP address and Port
  - Remember: all the client has done is created a socket(). This call specifies the location to connect the socket to.

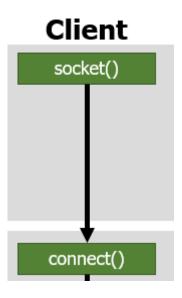

Only returns an error code. No need to reuse socket for client.

#### Socket communication flow Server Client 1. Initialize socket() socket() socket() bind() listen() 2. Create accept() connect() connection 3. Transfer read() write() data write() read() \_\_\_\_ 4. Close close() close()

#### Socket-specific send/receive calls

- The same as read/write for files except with additional flags
  - Blocks until data is completed
- ssize\_t recv(int sockfd, void \*buf, size\_t len, int flags);
  - Receive data into an array (equivalent to read)
- ssize\_t send(int sockfd, const void \*buf, size\_t len, int flags);
  - Send data from an array (equivalent to write)
- Flags: various networking-specific configurations
  - Wait for all requested data, or Never wait for data
  - · Request confirmation of send, Hint that there will be more data after this

#### Socket communication flow Server Client 1. Initialize socket() socket() socket() bind() listen() 2. Create accept() connect() connection 3. Transfer read() write() data write() read() 4. Close

close()

close()

### Closing the connection

- int close(int fd);
- Exactly the same close() system call from file I/O
- If other computer is waiting on a read/recv, gets end-of-file
  - Reads in data with a length of zero
  - Write/send gets an error
- Server might close connection-specific socket
  - And then call accept() again to handle new clients
  - Using the original, bind+listen socket

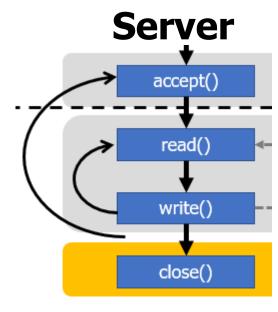

# Example client and server code

- Adapted from: <a href="https://www.geeksforgeeks.org/tcp-server-client-implementation-in-c/">https://www.geeksforgeeks.org/tcp-server-client-implementation-in-c/</a>
  - Warning: this code is written with terrible style
  - But is a good socket example

- Sidebar: should you write your own server in C?
  - That's just asking for trouble (see buffer overflow attacks)
  - But if you're a major web company and then you might need to for performance reasons
  - Generally: use some existing server library instead

#### **Outline**

- Computer Networks
  - Topology
  - Inter-network communication

- The Internet
  - Protocol choices

- Sockets
  - System calls for communicating with other computers
- Web Servers

#### Web server basics

- Clients and servers communicate using HyperText Transfer Protocol (HTTP)
  - 1. Client and server establish TCP connection
  - 2. Client requests content
  - 3. Server responses with requested content
  - 4. Client and server close connection (eventually)

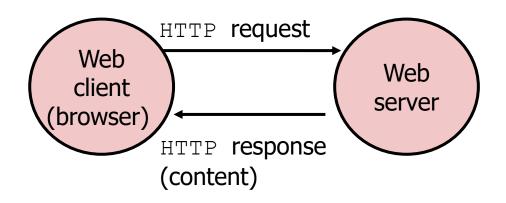

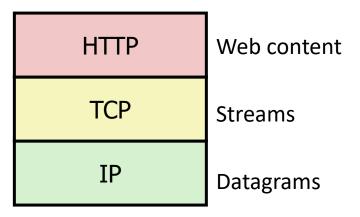

#### Web content

- Web servers return content to clients
  - content: a sequence of bytes with an associated MIME type (Multipurpose Internet Mail Extensions)

Example MIME types

• text/html

• text/plain

• image/gif

• image/png

• image/jpeg

HTML document

Unformatted text

Binary image encoded in GIF format

Binary image encoded in PNG format

Binary image encoded in JPEG format

List of MIME types: http://www.iana.org/assignments/media-types/media-types.xhtml

# Static and dynamic content

- The content returned in HTTP responses can be either static or dynamic
  - Static content: content stored in files and retrieved in response to an HTTP request
    - Examples: HTML files, images, audio clips
    - Request identifies which content file
  - Dynamic content: content produced on-the-fly in response to an HTTP request
    - Example: content produced by a program executed by the server on behalf of the client
    - Request identifies name of content desired from executable code
- Bottom line: Web content is associated with a filename that is managed by the server

### URLs and how they are used

- Unique name for a file: URL (Universal Resource Locator)
- Example URL: http://www.northwestern.edu:80/index.html
- Clients use prefix (http://www.northwestern.edu:80) to infer:
  - What kind (protocol) of server to contact (HTTP)
  - Where the server is (www.northwestern.edu)
  - What port it is listening on (80)
- Servers use suffix (/index.html) to:
  - Determine if request is for static or dynamic content.
    - No hard and fast rules for this
    - Although there are many conventions
  - Find file on file system
    - Initial "/" in suffix denotes home directory for requested content.
    - Minimal suffix is "/", which server expands to configured default filename (usually, index.html)

### HTTP requests

 HTTP request is a request line, followed by zero or more request headers

- Request line: <method> <uri> <version>
  - <method> is one of GET, POST, PUT, DELETE, etc.
  - <uri> is typically URL for proxies, URL suffix for servers
    - A URL is a type of URI (Uniform Resource Identifier)
    - See <a href="http://www.ietf.org/rfc/rfc2396.txt">http://www.ietf.org/rfc/rfc2396.txt</a>
  - <version> is HTTP version of request (HTTP/1.0 or HTTP/1.1)
- Request headers: <header name>: <header data>
  - Provide additional information to the server

#### HTTP responses

- HTTP response is a response line followed by zero or more response headers, possibly followed by content, with blank line ("\r\n") separating headers from content.
- Response line:

```
<version> <status code> <status msg>
```

- <version> is HTTP version of the response
- <status code> is numeric status
- <status msg> is corresponding English text
  - 200 OK Request was handled without error
  - 301 Moved Provide alternate URL
  - 404 Not found Server couldn't find the file
- Response headers: <header name>: <header data>
  - Provide additional information about response
  - Content-Type: MIME type of content in response body
  - Content-Length: Length of content in response body

#### **Outline**

- Computer Networks
  - Topology
  - Inter-network communication

- The Internet
  - Protocol choices

- Sockets
  - System calls for communicating with other computers
- Web Servers